#### **EXAMEN FINAL DE METODOS NUMERICOS (MB536)**

- **SOLO SE PERMITE EL USO DE UNA HOJA DE FORMULARIO Y CALCULADORA**
- **ESCRIBA CLARAMENTE SUS PROCEDIMIENTOS**
- **PROHIBIDO EL USO DE CELULARES U OTROS EQUIPOS DE COMUNICACION ELECTRONICA**
- **DURACION: 110 MINUTOS**

#### **Problema 1**

Considere la curva en el espacio con ecuación paramétrica:

$$
x(t) = 0.1\sin(t) + 0.1t
$$

$$
y(t) = 0.4\sin(0.25t) - 0.2
$$

Se muestra en el diagrama de la derecha.

La longitud del arco de una curva en el espacio es conocido:

$$
I = \int_{a}^{b} \sqrt{\left(\frac{\partial x}{\partial t}\right)^{2} + \left(\frac{\partial y}{\partial t}\right)^{2}} dt
$$

Se quiere determinar la **longitud del arco** en el intervalo de tiempo [ $a=1$ ,  $b=5$ ], para lo cual se pide:

- n be o.  $0.15$ 0.1 0.05 É  $-0.05$ -0.1  $-0.15$ -no  $-0.25$  $0.05$  $0.15$  $0.2$  $0.25$  $0.1$  $0.3$ 0.35 0.4 0.45  $0.5$  $\overline{x}$
- a) **(2.0p)** Aplicar la cuadratura cúbica de Newton cotes (Simpson 3/8), es decir cuatro puntos, para evaluar la longitud del arco.
- b) **(2.0p)** Usando los mismos puntos que a) evalué la longitud del arco en forma aproximada mediante la regla compuesta del trapecio.
- c) **(1.0p)** Crear una función en Matlab que evalué la función integrando, f, y la integral usando la regla compuesta del trapecio, T, para aproximar el arco de una curva en el tiempo [a b]. Use la siguiente cabecera: function  $[f, T] =$ integra  $(x, y, a, b, n)$ . %x, y: curvas paramétricas en t, forma simbólica.

### **Problema 2**

Sea la ecuación diferencial de un oscilador armónico sin rozamiento forzado con un término

oscilatorio:  $\frac{a}{l_12} + \omega_0^2 x = f_0$ sen $(\omega t)$ *dt*  $d^2x$  $+\omega_o^2 x = f_o$ sen( $\omega$ 2 2 , siendo las condiciones de frontera  $x(0) = 0$  y  $x(1) = -1/2$ ,

además  $\omega_0 = 5$ ,  $f_0 = 20$ ,  $\omega = 1$ :

- **a)** (**1.5p**) Plantear las ecuaciones en diferencias finitas (h=0.25)
- **b)** (**1.5p**) Resolver el sistema anterior
- **c)** (**1.0p**) Evalúe el error relativo para x(0.5) si el valor exacto es 1.1492
- d) **(1.0p)** Escriba los comandos MATLAB a fin de obtener la solución analítica y graficar la solución.

## **Problema 3**

Se sabe que la densidad del agua alcanza un máximo en la temperatura a una temperatura ligeramente superior a la de congelamiento. En la siguiente tabla, tomada de *Handbook of Chemistry and Physics* , se indica la densidad del agua en gramos por centímetro cúbico para cinco temperaturas con incrementos de  $-10^{\circ}$ C a 30<sup>o</sup>C.

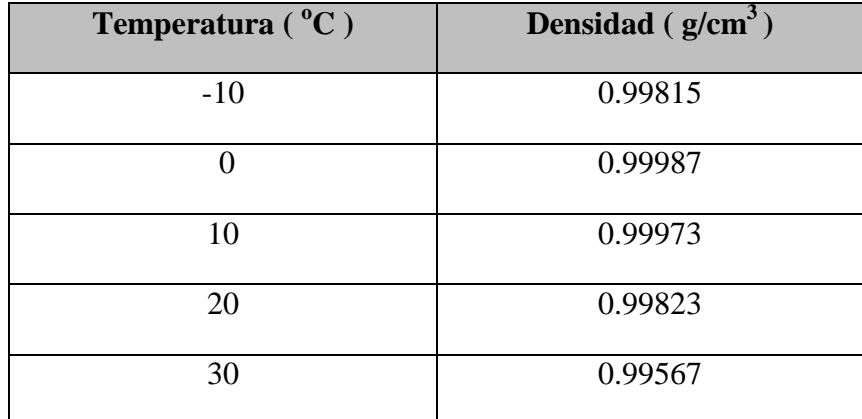

### **(1.5p)** Completar la siguiente tabla de diferencias divididas

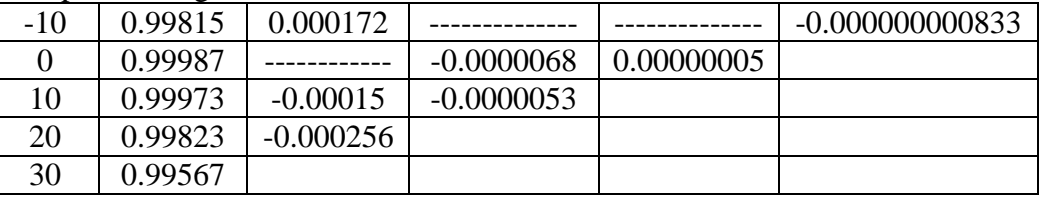

- a) **(1.0p)** Hallar el polinomio interpolante
- b) **(0.5p)** Aproximar la densidad del agua para una temperatura de <sup>o</sup>5C.
- c) **(2.0p)** Implementar una función en MatLab que construya la tabla de diferencias divididas con la siguiente cabecera: **function D=TablaDifDiv(x,y)**

### **Problema 4**

Un tanque horizontal llenado de agua al 50% de su capacidad, se descarga por un orificio ubicado en la parte inferior. Dada la configuración geométrica y física, la descarga está gobernada por el siguiente modelo matemático con todos los parámetros en unidades del SI.

$$
\sqrt{\frac{8h - h^2}{h}} dh = -5.31x10^{-5} dt
$$

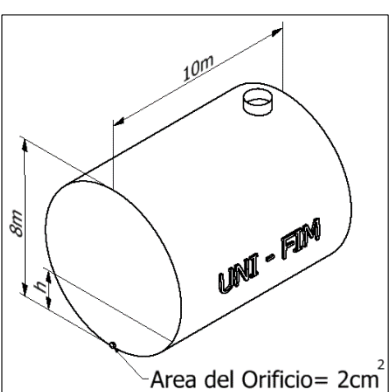

- a) **(2.0p)** Usando el método de Runge-Kutta de Orden 2, determine la altura del nivel del agua luego de 3 horas de iniciado la descarga, considere solo dos iteraciones
- para aproximar el resultado. b) **(2.0p)** Usando el método de Euler progresivo, calcule el tiempo aproximado que sería necesario para descargarse hasta una altura de 2m, considere un paso de 6 horas para aproximar el resultado.

**(1.0p)** Desarrolle una función que permita calcular h a partir de t en horas, considerando un paso de 0.1 segundo y usando el método de Euler progresivo. Use la siguiente cabecera:

*function h=calcularh(t)*

a)  
\n
$$
x = 0,1 \sin(t) + 0,1 t
$$
\n
$$
y = 0,4 \sin(0,25 t) - 0,2
$$
\n
$$
\frac{\partial x}{\partial t} = 0,1 \cos(t) + 0,1
$$
\n
$$
\frac{\partial y}{\partial t} = 0,1 \cos(0,25 t)
$$
\n
$$
f(t) = \sqrt{(0,1 \cos(t) + 0,1)^2 + 0,01 \cos^2(0,25 t)}
$$

Nodes:

\n
$$
t = \left[1 \quad 2\frac{1}{3} \quad 3\frac{1}{3} \quad 5\right]
$$
\n
$$
f \cdot (1) = \sqrt{(0, 1 \cos(1) + 0, 1)^2 + 0, 01 \cos^2(0, 25)} = 0,182
$$
\n
$$
f \cdot (2\frac{1}{3}) = \sqrt{\left(0, 1 \cos\left(2\frac{1}{3}\right) + 0, 1\right)^2 + 0,01 \cos^2\left(0, 25 \cdot 2\frac{1}{3}\right)} = 0,089
$$
\n
$$
f \cdot (3\frac{2}{3}) = \sqrt{\left(0, 1 \cos\left(3\frac{2}{3}\right) + 0, 1\right)^2 + 0,01 \cos^2\left(0, 25 \cdot 3\frac{2}{3}\right)} = 0,0623
$$
\n
$$
f \cdot (5) = \sqrt{(0, 1 \cos(5) + 0, 1)^2 + 0,01 \cos^2(0, 25 \cdot 5)} = 0,1322
$$

Simpson (3/8):

$$
I = \frac{1}{2} \Big[ f(1) + 3f(2\frac{1}{3}) + 3f(3\frac{1}{3}) + f(5) \Big] = 0,3841
$$

b) Regla compuesta del Trapecio:

$$
T = h \left[ \frac{1}{2} f_0 + f_1 + f_2 + \frac{1}{2} f_3 \right] \qquad h = \frac{4}{3}
$$
  
\n
$$
= 0,4112
$$
  
\nc)  
\n<sup>8</sup> syms t  
\n<sup>8</sup>x=0.1\*sin(t)+0.1\*t;  
\n<sup>8</sup>y=0.4\*sin(0.25\*t)-0.2;  
\nfunction [f,T]=integral(x,y,a,b,n)  
\n<sup>8</sup> x var. paramétrica en t  
\n<sup>8</sup> y var. parametrica en t  
\n<sup>8</sup> y var. parametrica en t  
\n<sup>8</sup> y var. parametrica en t  
\n<sup>8</sup> y s  
\nf1=sqrt(df(x)^2+diff(y)^2);  
\nf=vectorize (inline (f1));  
\nh=[b-a)/(n+1);  
\nt=a:h:b;  
\ny=f(tt);  
\nT=trapz(tt,yy);

Universidad Nacional de Ingeniería P.A. 2014-2 Facultad de Ingeniería Mecánica 13/12/14 DACIBAHCC **Solución 2**

a)

$$
\frac{x_2 - 2x_1 + x_0}{h^2} + \omega_o^2 x_1 = f_o \text{sen}(\omega t_1)
$$
  

$$
\frac{x_3 - 2x_2 + x_1}{h^2} + \omega_o^2 x_2 = f_o \text{sen}(\omega t_2)
$$
  

$$
\frac{x_4 - 2x_3 + x_2}{h^2} + \omega_o^2 x_3 = f_o \text{sen}(\omega t_3)
$$

$$
\begin{bmatrix} -2 + \omega_0^2 h^2 & 1 & 0 \ 1 & -2 + \omega_0^2 h^2 & 1 \ 0 & 1 & -2 + \omega_0^2 h^2 \end{bmatrix} \begin{bmatrix} x_1 \ x_2 \ x_3 \end{bmatrix} = \begin{bmatrix} h^2 f_0 \text{sen}(\omega t_1) \\ h^2 f_0 \text{sen}(\omega t_2) \\ h^2 f_0 \text{sen}(\omega t_3) + 1/2 \end{bmatrix}
$$

b) Reemplazando y resolviendo:

$$
\begin{bmatrix} x_1 \\ x_2 \\ x_3 \end{bmatrix} = \begin{bmatrix} 1.7240 \\ 1.0635 \\ -0.6595 \end{bmatrix}
$$
  
c) Calculate the error

# **E=1.1492-1.0635=0.0857 (7.46%)**

d) Código MATLAB  $x = dsolve('D2x+5^2*x=20*sin(t)$ ,  $x(0)=0$ ,  $x(1)=-1/2$ ,  $t)$ **tt=0:0.25:1 xx=subs(x,tt) plot(tt,xx,'d'), grid**

Solution 3  
\n(a)  
\n
$$
f[0,10] = \frac{f(10) - f(0)}{10} = \frac{0.99973 - 0.99987}{10} = -1.4 \times 10^{-5}
$$
\n
$$
f[-10,0,10] = \frac{f[0,10] - f[-10,0]}{20} = \frac{-1.4 \times 10^{-5} - 0.000172}{20} = -9.3 \times 10^{-6}
$$
\n
$$
f[-10,0,10,20] = \frac{f[0,10,20] - f[-10,0,10]}{30} = \frac{0.0000068 - (-9.3 \times 10^{-6})}{30} = 8.3 \times 10^{-8}
$$
\n(b)  
\n
$$
P(x) = 0.99815 + 1.72 \times 10^{-4} (x + 10) - 9.3 \times 10^{-6} (x + 10) x +
$$
\n
$$
+8.3 \times 10^{-10} (x + 10) x (x - 10) - 8.3 \times 10^{-10} (x + 10) x (x - 10) (x - 20)
$$
\n(c)

**P(5)= 0.99999656**

Universidad Nacional de Ingeniería P.A. 2014-2 Facultad de Ingeniería Mecánica 13/12/14 DACIBAHCC

**(d )**

function D=TablaDifDiv(x,y) n=length(x); D=zeros(n);  $D(:,1)=y'$ ; for  $j=2:n$ for  $i=1:n-j+1$  $D(i,j)=(D(i,j-1)-D(i+1,j-1))/(x(i)-x(i+j-1));$  end end

### **Solución 4**

a)

$$
h' = f(h, t) = \frac{-5.31x10^{-5}}{\sqrt{\frac{8h - h^2}{h}}}
$$
  
h(0)=4 p(paso)=1.5\*3600  
Usando las siguientes fórmulas:  
k1=p\*f(h)  
k2=p\*f(h+k1)  
h=h+(k1+k2)/2

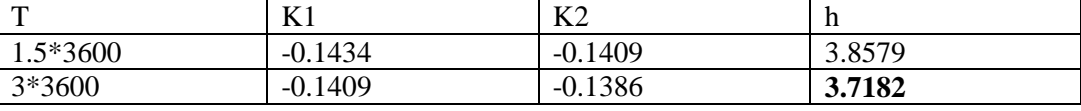

Se alcanza una altura de 3.7182m

b) h(0)=4  $p(paso) = 3600$ Usando la siguiente fórmula:  $h=h+p*f(h)$ T h 6\*3600 3.42 12\*3600 2.89 18\*3600 2.38 24\*3600 1.89

Se demora entre 18 a 24 horas aproximadamente, por interpolación lineal con los 2 ultimos puntos, T=22.65 horas

```
c) 
function h=calcularh(t)
f=inline('(-5.31*10^-5)/(((8*y-y^2)/y)^0.5)','y')
h=4; p=0.1;n=t*3600/p;
for i=1:n
 h=h+p*f(h);end
```